# Содержание

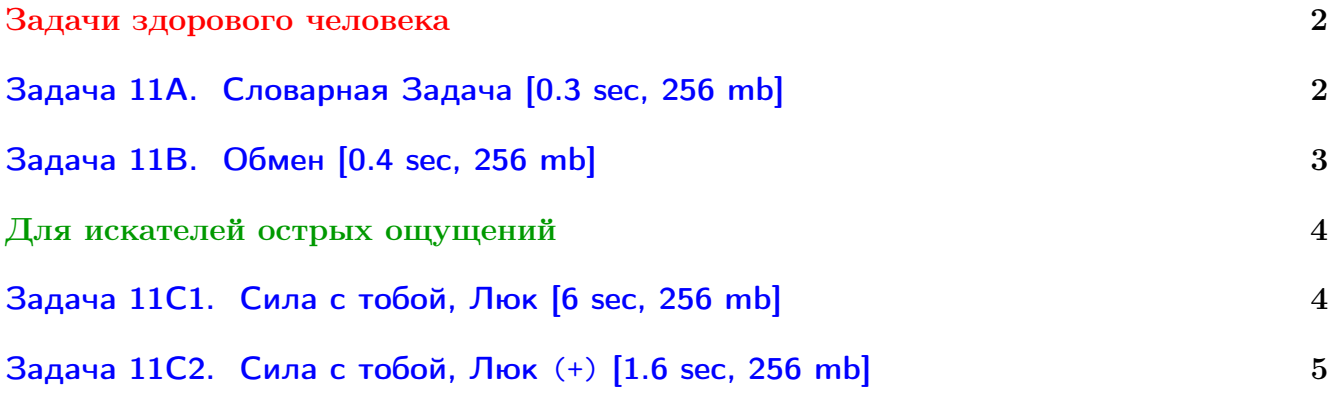

Обратите внимание, входные данные лежат в стандартном потоке ввода (он же stdin), вывести ответ нужно в стандартный поток вывода (он же stdout).

В некоторых задачах большой ввод и вывод. Пользуйтесь [быстрым вводом-выводом.](http://acm.math.spbu.ru/~sk1/algo/input-output/fread_write_export.cpp.html)

В некоторых задачах нужен STL, который активно использует динамическую память (set-ы, map-ы) [переопределение стандартного аллокатора](http://acm.math.spbu.ru/~sk1/algo/memory.cpp.html) ускорит вашу программу.

Обратите внимание на GNU C++ компиляторы с суффиксом inc, они позволяют пользоваться [дополнительной библиотекой.](http://acm.math.spbu.ru/~sk1/algo/lib/optimization.h.html) Под ними можно сдать [вот это.](http://acm.math.spbu.ru/~sk1/algo/lib/)

# <span id="page-1-0"></span>Задачи здорового человека

## <span id="page-1-1"></span>Задача 11А. Словарная Задача [0.3 sec, 256 mb]

Нужно обрабатывать запросы двух типов: добавить число  $x$  в мультимножество, удалить число х из мультимножества.

## Формат входных данных

Количество запросов  $n (1 \leq n \leq 100000)$ .

Следующие *п* строк содержат запросы двух типов «+  $x$ » и «-  $x$ ».

Все числа целые от 1 до  $10^9$ .

#### Формат выходных данных

Если после очередного запроса  $\ast$  -  $x\ast$  чисел  $x$  в мультимножестве больше не осталось, выведите «after query *i* number x disappeared», где  $i$  — номер запроса. Если при очередном запросе «-  $x$ » числа  $x$  уже нет, выведите «query #i: can not delete  $x$ ».

#### Примеры

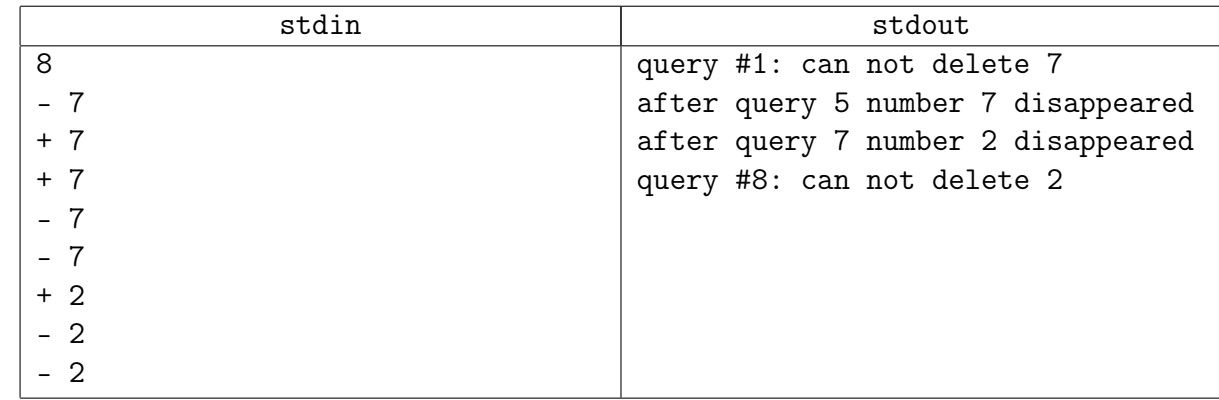

## Подсказка по решению

map<int, int>? unordered\_map<int, int>?

## <span id="page-2-0"></span>Задача 11В. Обмен [0.4 sec, 256 mb]

Пусть все натуральные числа исходно организованы в список в естественном порядке. Разрешается выполнить следующую операцию:  $swap(a, b)$ . Эта операция возвращает в качестве результата расстояние в текущем списке между числами *а* и *b* и меняет их местами.

Задана последовательность операций *swap*. Требуется вывести в выходной файл результат всех этих операций.

#### Формат входных данных

Первая строка входного файла содержит число  $n (1 \leq n \leq 200000)$  – количество операций. Каждая из следующих *n* строк содержит по два числа в диапазоне от 1 до  $10^9$  – аргументы операций swap.

#### Формат выходных данных

Для каждой операции во входном файле выведите ее результат.

#### Пример

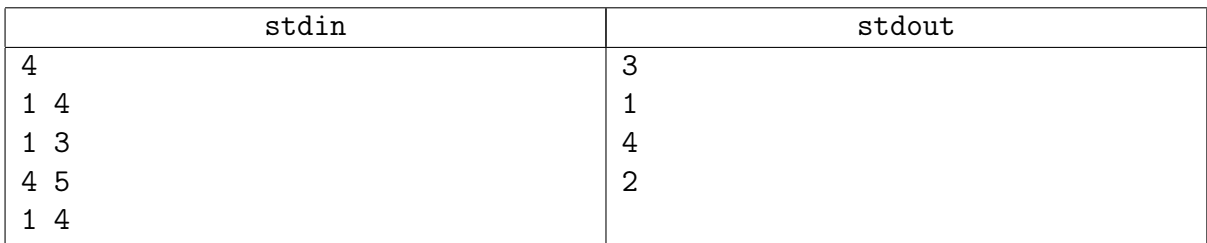

#### Замечание

Хеш-таблицы из STL (unordered\_map и т.д.) получат TL.

Придётся писать свою хеш-таблицу.

Самая быстрая и простая хеш-таблица – хеш-таблица с открытой адресацией. Если вы получаете TL 17 или 18, у вас плохая хеш-функция.

# <span id="page-3-0"></span>Для искателей острых ощущений

## <span id="page-3-1"></span>Задача 11С1. Сила с тобой, Люк [6 sec, 256 mb]

Дан массив *а* из *n* чисел, нужно научиться обрабатывать запросы двух типов.

- change $(i, y)$ — сделать  $a_i$  равным  $y$ .
- $\bullet$  intget () — вернуть индекс *i* такой, что  $a_i$  встречается в массиве наименьшее возможное число раз. Если таких *і* несколько, вернуть минимально возможный.

Все индексы, встречающиеся в задаче, нумеруются с нуля.

#### Формат входных данных

На первой строке размер массива  $n$ . На второй сам массив – *п* целых чисел от 0 до  $10^9-1$ . На третьей строке число запросов q. Следующие q строк содержат запросы в формате «?» (get) и «=  $i y$ » (change). *Ограничения: n, q*  $\leq 300000$ .

#### Формат выходных данных

На каждый запрос get выведите на отдельной строке ответ.

#### Примеры

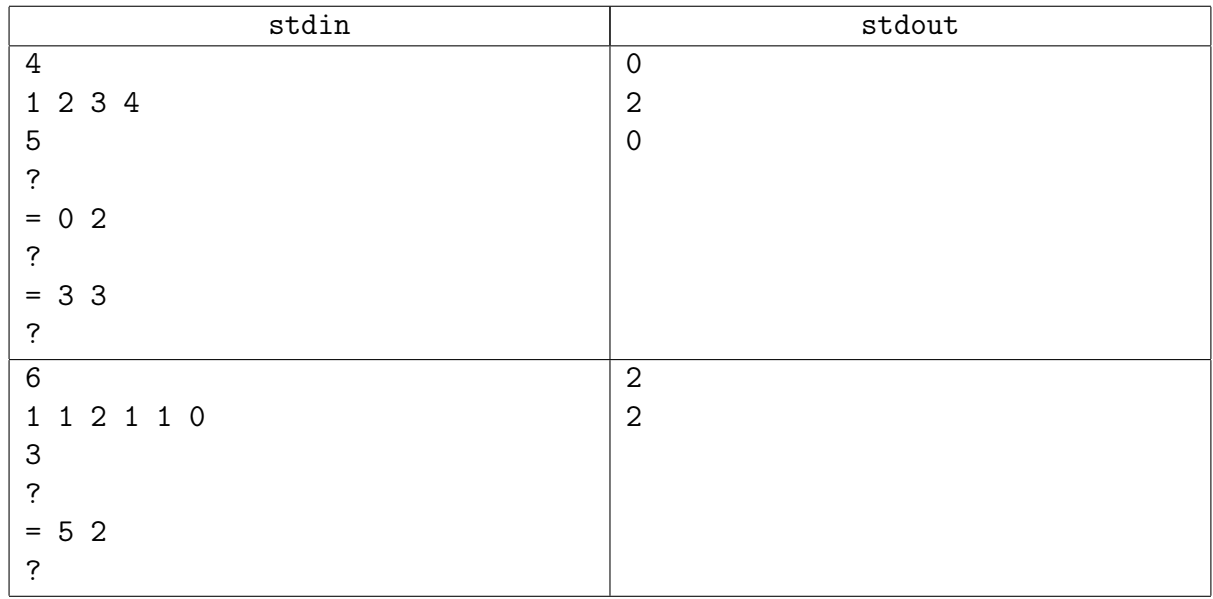

## Замечание

Это задача про STL!

Мы проходим структуры данных. Очень важно уметь пользоваться стандартными. В C++: : STL есть много полезного. Вот напоминание того, чем уже пора уметь пользоваться. http://acm.math.spbu.ru/~sk1/examples/c++/stl/sample06-data-structures.cpp.html По этой задаче можно получить ОК за 0.750 sec, используя только контейнеры C++: :STL.

## Подсказка по решению

Поскольку 8.5 мегабайт нельзя прочитать из файла мгновенно (как и записать 1 мегабайт данных), используйте максимально быстрые ввод вывод.

## <span id="page-4-0"></span>Задача 11C2. Сила с тобой, Люк (+) [1.6 sec, 256 mb]

Ровно та же задача, но TL пожёстче.